ФИО: Ястре**бре Даргальчирови у**дарственное <mark>автономное образовательное учреждение высшего образования</mark> **«Российский университет дружбы народов имени Патриса Лумумбы»** Должность: Ректор Документ подписан простой электронной подписью Информация о владельце: Дата подписания: 31.05.2024 14:09:58 Уникальный программный ключ: ca953a0120d891083f939673078ef1a989dae18a

**Медицинский институт** (наименование основного учебного подразделения (ОУП) – разработчика ОП ВО)

#### **ПРОГРАММА ПРАКТИКИ**

Обучающий симуляционный курс (ЦСО)

*вид практики: производственная практика*

#### **Рекомендована МССН для направления подготовки/специальности:**

31.08.70 ЭНДОСКОПИЯ

(код и наименование направления подготовки/специальности)

**Практическая подготовка обучающихся ведется в рамках реализации основной профессиональной образовательной программы высшего образования (ОП ВО):**

Эндоскопия

(наименование (профиль/специализация) ОП ВО)

#### **1. ЦЕЛЬ ПРОВЕДЕНИЯ ПРАКТИКИ**

Целью проведения «Обучающий симуляционный курс (ЦСО)» является приобретение, освоение, закрепление алгоритма мануальных навыков оказания неотложной помощи в соответствии с современными рекомендациями, необходимыми в работе врача.

## **2. ТРЕБОВАНИЯ К РЕЗУЛЬТАТАМ ОБУЧЕНИЯ ПО ИТОГАМ ПРОХОЖДЕНИЯ ПРАКТИКИ**

В результате изучения обучающего симуляционного курса ординатор должен: Знать:

1. Стандарты оказания неотложной помощи при сердечно-легочной реанимации у взрослых пациентов, в которых определен объем и порядок действий.

2. Методики врачебных диагностических и лечебных манипуляций при неотложных состояниях;

3. Основные принципы лечения различных состояний: травматический шок, острая кровопотеря, острая сердечная и дыхательная недостаточность, острый токсикоз, включая синдром длительного сдавливания.

Уметь:

1. Осуществлять свою профессиональную деятельность, руководствуясь этическими и деонтологическими принципами в общении с коллегами, медицинским персоналом, устанавливать контакты с другими людьми;

2. Интерпретировать результаты лабораторных и инструментальных методов диагностики;

3. Оказать необходимую срочную первую помощь (искусственное дыхание, массаж сердца, иммобилизация конечности при переломе, остановка кровотечения, перевязка и тампонада раны, промывание желудка при отравлении, срочная трахеостомия при асфиксии);

4. Организовать работу по изучению и оценке санитарно-гигиенической и эпидемиологической ситуации на вверенной территории;

5. Организовать мероприятия, направленные на устранение причин и условий возникновения и распространения инфекционных, паразитарных заболеваний, а также массовых неинфекционных заболеваний (отравлений).

Владеть:

1. Базовыми техническими навыками оказания сердечно-легочной реанимации в рамках специальности и в конкретной ситуации взрослому человеку;

2. Навыками работы в команде при проведении сердечно-легочной реанимации;

3. Различными техническими приемами диагностики и неотложной помощи в клинике;

4. Методами купирования болевого синдрома.

## **3. МЕСТО ПРАКТИКИ В СТРУКТУРЕ ОП ВО**

Практика «Обучающий симуляционный курс (ЦСО)» относится к базовой части.

В рамках ОП ВО обучающиеся также осваивают дисциплины и/или другие практики, способствующие достижению запланированных результатов обучения по итогам прохождения практики «Обучающий симуляционный курс (ЦСО)».

## **4. ОБЪЕМ ПРАКТИКИ**

Общая трудоемкость практики «Обучающий симуляционный курс (ЦСО)» составляет 1 зачетную единицу (36 ак.ч.).

#### **5. СОДЕРЖАНИЕ ПРАКТИКИ**

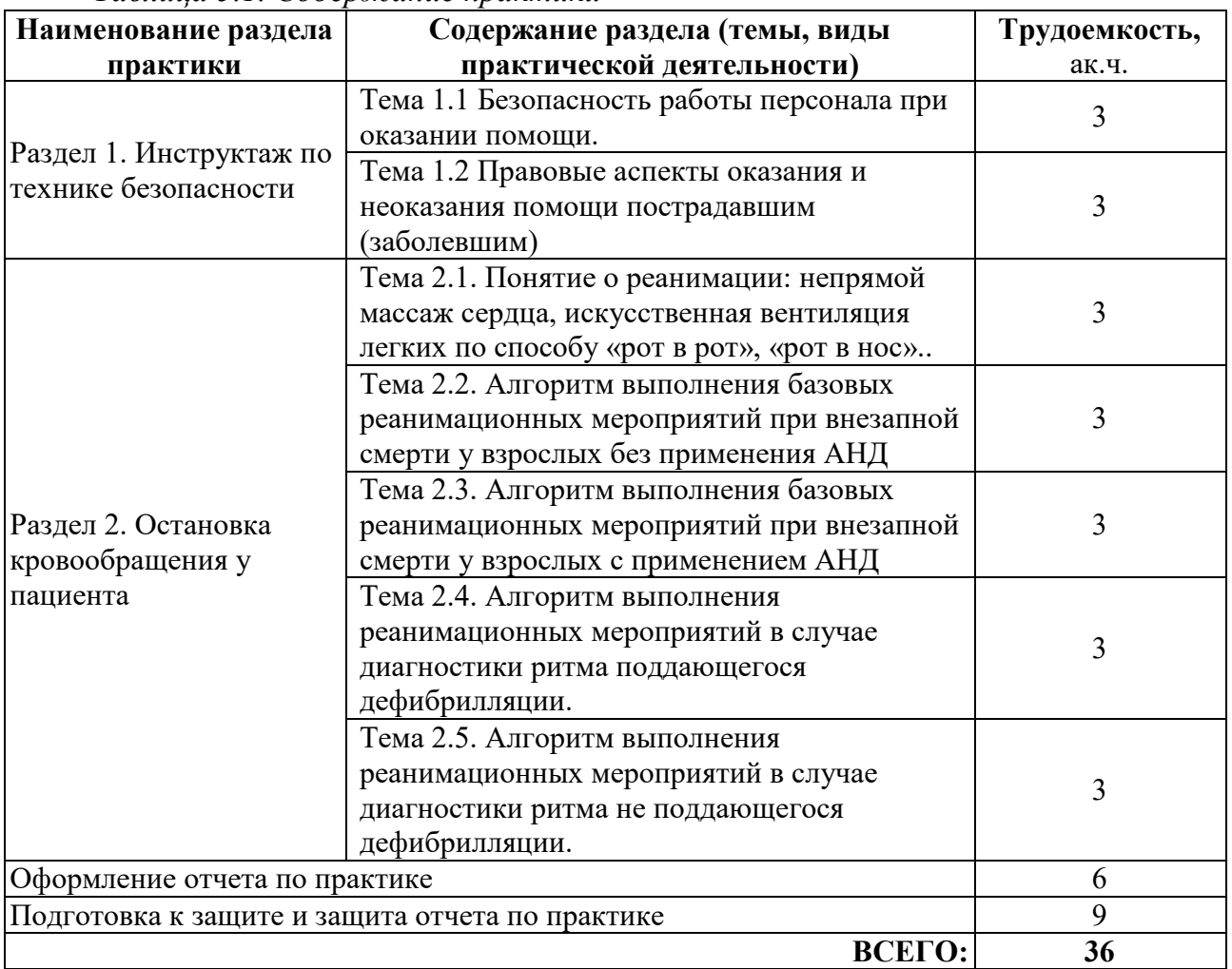

*Таблица 5.1. Содержание практики\**

\* - содержание практики по разделам и видам практической подготовки ПОЛНОСТЬЮ отражается в отчете обучающегося по практике.

# **6. МАТЕРИАЛЬНО-ТЕХНИЧЕСКОЕ ОБЕСПЕЧЕНИЕ ПРОВЕДЕНИЯ ПРАКТИКИ**

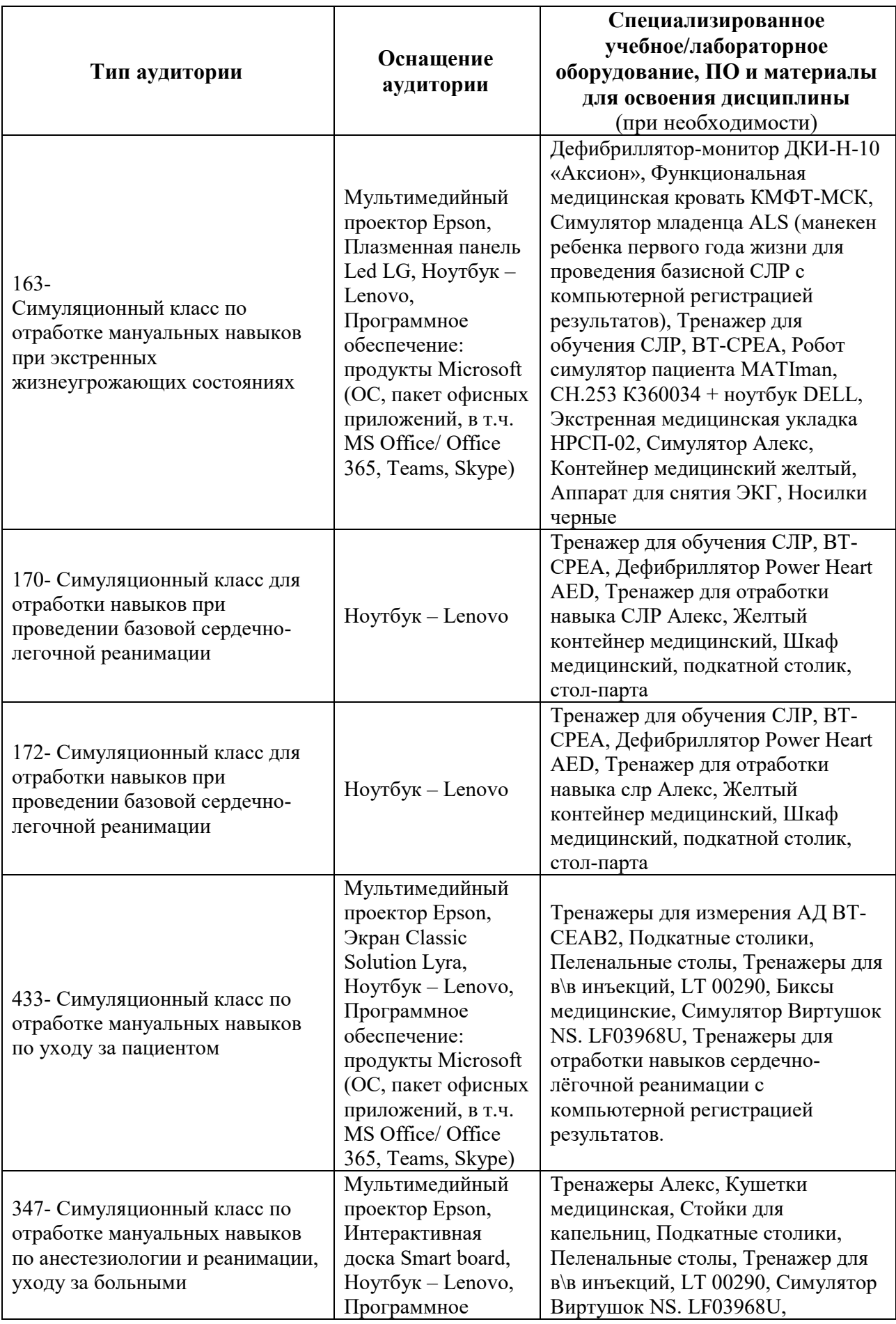

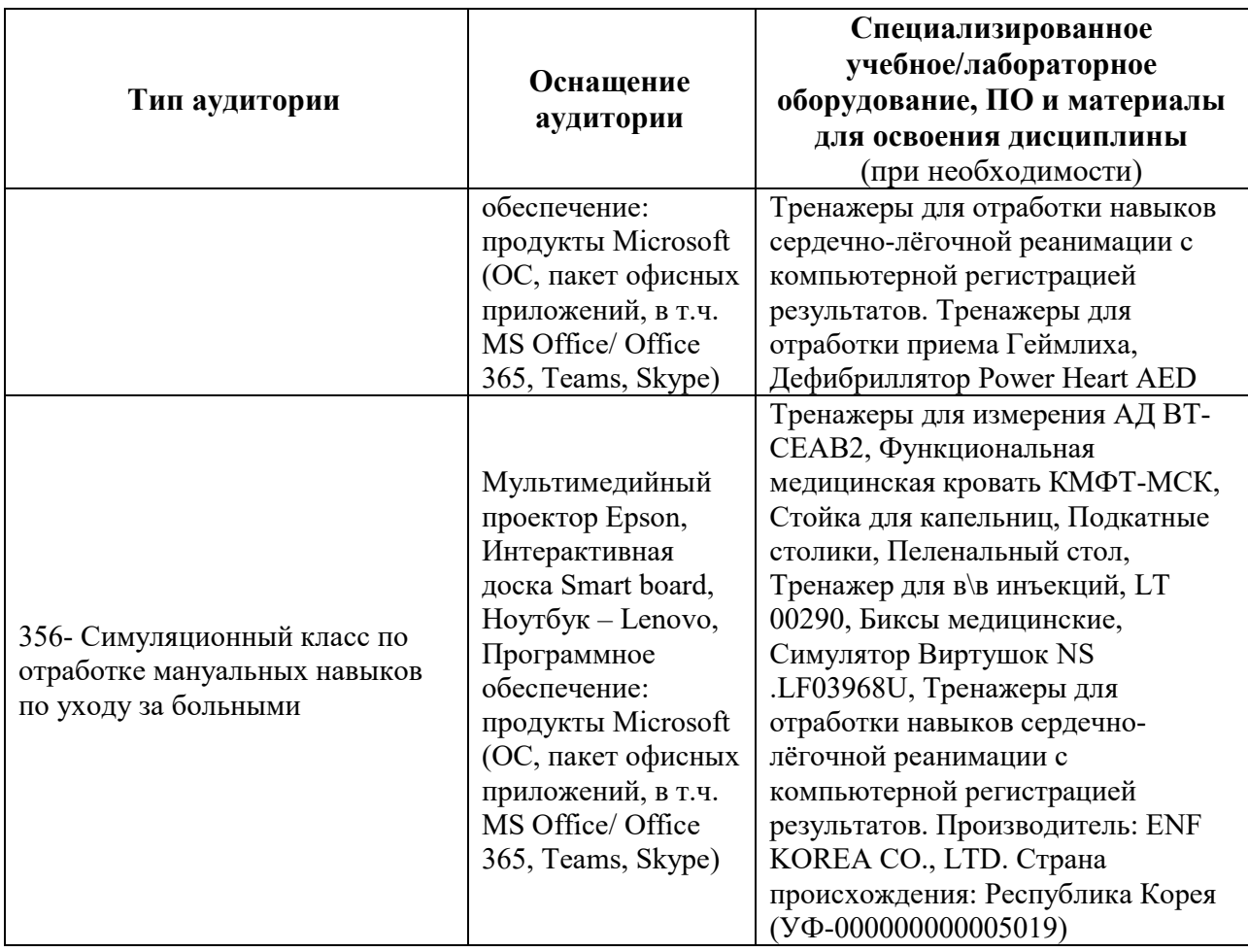

## **7. СПОСОБЫ ПРОВЕДЕНИЯ ПРАКТИКИ**

Практическая подготовка ординаторов по практике «Обучающий симуляционный курс (ЦСО)» осуществляется в Аккредитационно-симуляционном центре (АСЦ) МИ РУДН.

Сроки проведения практики соответствуют периоду, указанному в календарном учебном графике ОП ВО. Сроки проведения практики могут быть скорректированы при согласовании с Управлением образовательной политики

## **8. УЧЕБНО-МЕТОДИЧЕСКОЕ И ИНФОРМАЦИОННОЕ ОБЕСПЕЧЕНИЕ ПРАКТИКИ**

*Основная литература:*

1. Copyright © 2017 European Resuscitation Council, all rights reserved. You are receiving this mail because you are signed up for the ERC newsletter

2. Рекомендации ESC 2021.

3. Рекомендации ESC 2017.

4. Рекомендации ААК, ААС, 2016

5. Материалы Федерального методического аккредитационного центра: перечень практических навыков в симулированных условиях. https://fmza.ru

6. Клинические рекомендации ВНОК, 2020г

*Ресурсы информационно-телекоммуникационной сети «Интернет»:*

1. ЭБС РУДН и сторонние ЭБС, к которым студенты университета имеют доступ на основании заключенных договоров:

Электронно-библиотечная система РУДН – ЭБС РУДН <http://lib.rudn.ru/MegaPro/Web>

- ЭБС «Университетская библиотека онлайн» [http://www.biblioclub.ru](http://www.biblioclub.ru/)

- ЭБС Юрайт [http://www.biblio](http://www.biblio-online.ru/)-online.ru

- ЭБС «Консультант студента» [www.studentlibrary.ru](http://www.studentlibrary.ru/)

- ЭБС «Лань»<http://e.lanbook.com/>

- ЭБС «Троицкий мост»

2. Базы данных и поисковые системы:

- электронный фонд правовой и нормативно-технической документации <http://docs.cntd.ru/>

- поисковая система Яндекс<https://www.yandex.ru/>

- поисковая система Google <https://www.google.ru/>

реферативная база данных SCOPUS <http://www.elsevierscience.ru/products/scopus/>

*Учебно-методические материалы для прохождения практики, заполнения дневника и оформления отчета по практике \*:*

1. Правила техники безопасности при прохождении «Обучающий симуляционный курс (ЦСО)» (первичный инструктаж).

2. Общее устройство и принцип работы технологического производственного оборудования, используемого обучающимися при прохождении практики; технологические карты и регламенты и т.д. (при необходимости).

3. Методические указания по заполнению обучающимися дневника и оформлению отчета по практике.

\* - все учебно-методические материалы для прохождения практики размещаются в соответствии с действующим порядком на странице практики **в ТУИС**!

## **8. ОЦЕНОЧНЫЕ МАТЕРИАЛЫ И БАЛЛЬНО-РЕЙТИНГОВАЯ СИСТЕМА ОЦЕНИВАНИЯ УРОВНЯ СФОРМИРОВАННОСТИ КОМПЕТЕНЦИЙ ПО ИТОГАМ ПРОХОЖДЕНИЯ ПРАКТИКИ**

Оценочные материалы и балльно-рейтинговая система\* оценивания уровня сформированности компетенций (части компетенций) по итогам прохождения «Обучающий симуляционный курс (ЦСО)» представлены в Приложении к настоящей Программе практики (модуля).

\* - ОМ и БРС формируются на основании требований соответствующего локального нормативного акта РУДН (положения/порядка).